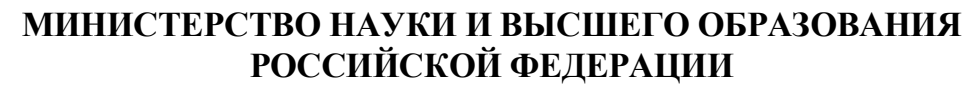

**Федеральное государственное бюджетное образовательное учреждение высшего образования «Казанский государственный энергетический университет»**

## **ЦИФРОВЫЕ СИСТЕМЫ И МОДЕЛИ: ТЕОРИЯ И ПРАКТИКА ПРОЕКТИРОВАНИЯ, РАЗРАБОТКИ И ПРИМЕНЕНИЯ**

Национальная (с международным участием) научно-практическая конференция (Казань, 10 – 11 апреля 2024 г.)

Электронный сборник статей по материалам конференции

Казань 2024

*Рецензенты:*

д-р техн. наук, профессор, зав. кафедрой «Автоматизированные системы сбора и обработки информации» ФГБОУ ВО «КНИТУ» Р.Н. Гайнуллин;

д-р техн. наук, профессор кафедры «Системы информационной безопасности» ФГБОУ ВО «КНИТУ-КАИ» А.С. Катасёв

*Редакционная коллегия:*

И.Г. Ахметова (гл. редактор); Ю.Н. Смирнов (зам. гл. редактора); Р.С. Зарипова, О.А. Пырнова, Г.А. Овсеенко, О.Ю. Янова

**Ц75 Цифровые системы и модели: теория и практика проектирования, разработки и применения:** материалы национальной (с международным участием) научно-практической конференции (Казань, 10-11 апреля 2024 г.) / под общ. ред. И.Г. Ахметовой. Казань: Казан. гос. энерг. ун-т, 2024. 1636 с.

ISBN 978-5-89873-660-6

В электронном сборнике представлены статьи по материалам национальной (с международным участием) научно-практической конференции «Цифровые системы и модели: теория и практика проектирования, разработки и применения» по следующим направлениям:

- 1. Цифровые технологии и решение прикладных задач. Программная инженерия.
- 2. Технологии искусственного интеллекта.
- 3. Информационная безопасность.
- 4. Цифровая экосистема в образовании и в формировании личности человека.

Предназначен для научных работников, преподавателей, студентов, магистрантов, аспирантов и специалистов, работающих в сфере информационных технологий, а также для всех интересующихся цифровыми технологиями.

Статьи публикуются в авторской редакции. Ответственность за содержание статей возлагается на авторов.

> УДК 004.02+004.9 ББК 32.813 + 32.973

ISBN 978-5-89873-660-6 © ФГБОУ «Казанский государственный энергетический университет», 2024

## **АВТОМАТИЗАЦИЯ ПРОЦЕССОВ НАУЧНОГО ИССЛЕДОВАНИЯ ПОСРЕДСТОМ ПАРАМЕТРИЗАЦИИ В САПР**

Мугинов Арслан Маратович Науч. рук. канд. тех. наук Хамитова Динара Вилевна ФГБОУ ВО «КГЭУ», г. Казань, Россия aqwewerr@gmail.com

**Аннотация.** В работе описывается методика, позволяющая ускорить процесс проектирования однотипных 3D моделей посредством параметризации в САПР КОМПАС 3D. Данная методика особо эффективна для научных исследований, направленных на выявление зависимостей между конструктивным оформлением того или иного аппарата и его техническими характеристиками, так как для подобных исследований необходимо создавать множество похожих, но с небольшими изменениями в конструкции, цифровых моделей.

**Ключевые слова**: 3D модель, автоматизация, моделирование, параметризация, САПР.

## **AUTOMATION OF SCIENTIFIC RESEARCH PROCESSES THROUGH PARAMETERIZATION IN CAD**

Muginov Arslan Maratovich Scientific advisor Khamitova Dinara Vilevna KSPEU, Kazan, Russia aqwewerr@gmail.com

**Abstract.** The paper describes a technique that allows speeding up the design process of the same type of 3D models through parameterization in the COMPASS 3D CAD. This technique is particularly effective for scientific research aimed at identifying the dependencies between the design of a particular device and its technical characteristics, since for such research it is necessary to create many similar, but with minor design changes, digital models.

**Keywords**: 3D model, automation, modeling, parameterization, CAD.

Из работ [1-5] видно, что тема автоматизации процессов проектирования на сегодняшний день остаётся актуальной, так как САПР – система автоматизированного проектирования – значительно ускоряет разработку, например, сложных устройств, механизмов или зданий и применима в самых различных отраслях.

В данной работе рассматривает методика работы в САПР, позволяющая автоматизировать однотипные процессы в научном исследовании. На данный

момент ведутся исследования, касающиеся аппарата, представленного в работе  $[5]$  (рис. 1).

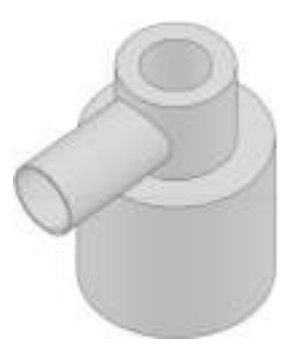

Рис. 1. Цифровая модель мультивихревого классификатора

Цель вышеупомянутого исследования состоит в том, что необходимо вывести зависимости между конструкционным оформлением данного аппарата и его техническими параметрами, так как это позволит проектировать устройства в зависимости от тех требований и возможностей, которые есть на предприятии. Лля достижения этой цели необходимо создать ряд цифровых моделей классификатора небольшими мультивихревого  $\mathbf{c}$ **ОЛНОТИПНЫМИ** конструкционными изменениями. Например, создано 5 Прототипов  $\mathbf{c}$ изменёнными размерами продольных вертикальных проточек внутреннего патрубка (Рисунок 2).

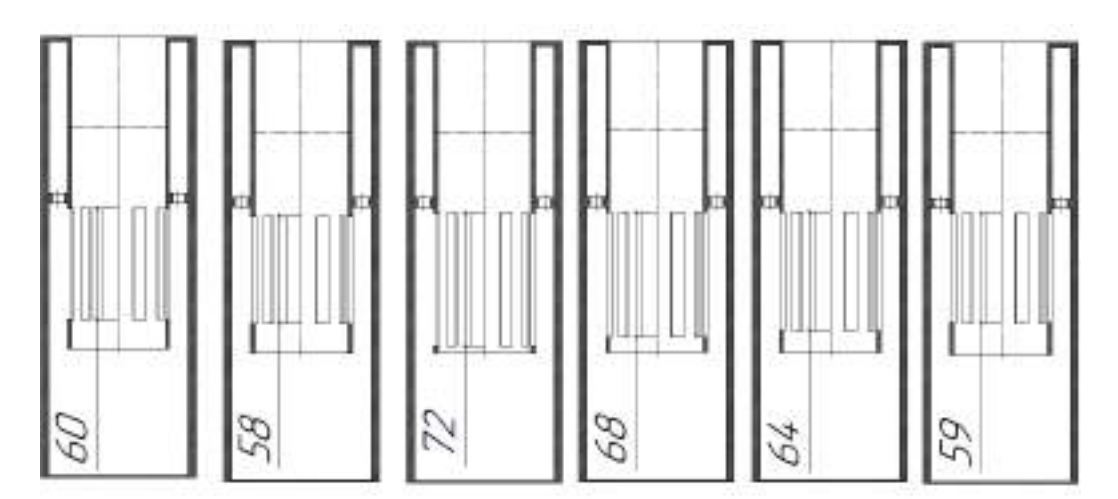

Рис. 2. 3D модели 5 прототипов в разрезе

Далее необходимо провести математическое моделирование газодинамических процессов, протекающих в данном аппарате, посредством ПО Ansys. Симуляция процессов производилась для каждого прототипа при одинаковых условиях: скорость подачи смеси воздуха с частицами силикагеля задавалась 8,12, 16 м/с. В результате получаем множество графиков зависимости эффективности улавливания частиц аппаратом. Сравнивая данные графики,

можно вывести связи между конструкционным оформлением аппарата и его техническими параметрами. Однако для более точного результата необходимо создать относительно большое количество цифровых моделей с плавным изменением конструкционных характеристик. К тому же для подобного исследования недостаточно изменять высоту продольных вертикальных проточек, необходимо также исследовать влияние угла раскрытия этих проточек, их расположение, а также размеры и количество отверстий в круговой пластине Для реализации вышеупомянутого потребуется аппарата. значительное количество времени, однако применение параметризации  $\overline{B}$ процессе проектирования  $\, {\bf B}$  $CA\Pi P$ **KOMITAC**  $3D$ позволяет  $\overline{B}$ разы сократить затрачиваемое время. В рабочей среде проектирования модели на панели с левой стороны есть раздел «Переменные», где можно создать переменную, задав ей имя в столбце «Имя» и присвоив ей конкретное значение или формулу в столбце «Выражение» (рис. 3).

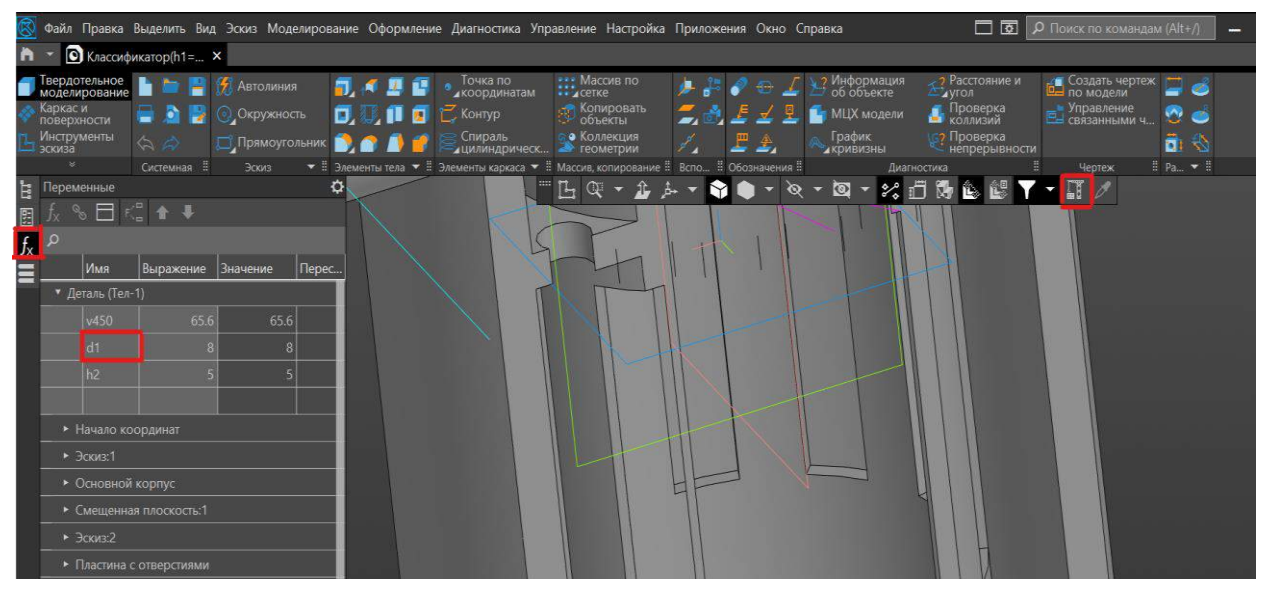

Рис. 3. Интерфейс рабочей среды проектирования модели в КОМПАС 3D

Далее при построении 3D модели размеры задаются не конкретными значениями, а переменными, которые создаются заранее (рис. 4). Таким образом проектируемая 3D модель становиться зависима от параметров, которые могут быть заданы сменой значения переменной в разделе «Переменные». Однако, если просто поменять значение в столбце «Выражение», изменения не вступят в силу, поэтому необходимо нажать кнопку «Перестроить». После можно сохранить копию изменённой модели, затем ещё раз сменить значение переменной, перестроить конструкцию и снова сохранить копию и так далее.

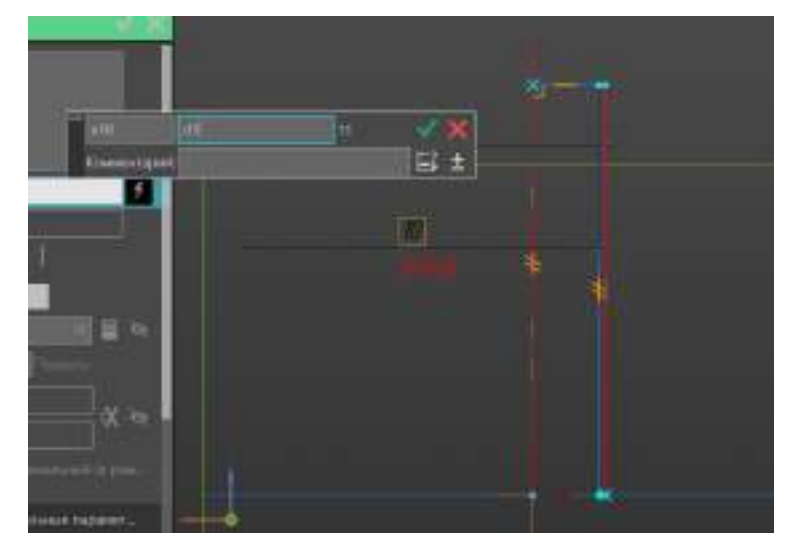

Рис. 4. Параметризация модели при создании эскиза

К тому же имеется возможно подключить таблицу переменных, куда можно импортировать данные из сторонних документов, что бесспорно облегчает процесс параметризации (рис. 5). Однако для того, чтобы переводить значения из таблицы переменных в раздел «Переменные», те переменные, которым необходимо присвоить, значения из таблицы должны быть «внешними». Этот параметр задаётся нажатием правой кнопки мыши по ячейке в безымянном столбце. К тому же в самой таблице переменных нужно нажать кнопку «читать внешние переменные», чтобы связать переменные из таблицы и раздела «Переменные».

| Фабі Права Валенеь Вас Ходу Модевшання Органиния Дивиссию Увашения Пособы Приходил Поло Серана                                                                                                    |                                                                                                    |                                                                                           | CO OD GRIFFICHT IN WARRANT LINES<br>$-0x$                                                    |
|----------------------------------------------------------------------------------------------------|----------------------------------------------------------------------------------------------------|-------------------------------------------------------------------------------------------|----------------------------------------------------------------------------------------------|
| Milmulilliness: R Compossed to  v.                                                                                                    |                                                                                                    |                                                                                           |                                                                                              |
| duaranea.<br>Waxaan<br>四面图<br>真以印目云<br>日の風<br>Census 1                                                                                                    | 司与国语:<br><b>BLOCKER</b><br>$7018 - 7$<br>T.7 Determine T.7 Determines T.7 Nepsympass=1 Sm., T.00xemas1 | <b>Jackson C. Millerson</b><br><b>Part of the Common Party Common</b><br><b>Jimmyrner</b> | $= 4$<br><b>Billian College</b><br><b>COMME</b><br>n -<br>指示<br>$7.16 - 1.$<br><b>TESTER</b> |
| <b>Higman/Sak</b>                                                                                                    | TAS FIRST TERRITORIES                                                                                  |                                                                                           | <b>图图下图</b>                                                                                  |
| E<br><b>The Contract of the Contract of the Contract of the Contract of the Contract of the Contract of the Contract of The Contract of The Contract of The Contract of The Contract of The Contract of The Contract of The Contract </b> | 第四指示意用 医乳期下下器                                                                                          |                                                                                           |                                                                                              |
|                                                                                                    |                                                                                                    |                                                                                           |                                                                                              |
| (fax)<br><b>Biganone Diameter</b><br><b>Chang</b>                                                                                                    |                                                                                                    |                                                                                           |                                                                                              |
| + SHAN THATE                                                                                                    |                                                                                                    |                                                                                           |                                                                                              |
| <b>TOLL</b>                                                                                                    |                                                                                                    |                                                                                           |                                                                                              |
|                                                                                                    |                                                                                                    |                                                                                           |                                                                                              |
|                                                                                                    |                                                                                                    |                                                                                           |                                                                                              |
|                                                                                                    |                                                                                                    |                                                                                           |                                                                                              |
| <b>Although Highway</b>                                                                                                    |                                                                                                    |                                                                                           |                                                                                              |
| $+3$ and $+$                                                                                                    |                                                                                                    |                                                                                           |                                                                                              |
| 4 Octoma Manyaryi.                                                                                                    |                                                                                                    |                                                                                           |                                                                                              |
| + Centamient Instituted                                                                                                    |                                                                                                    |                                                                                           |                                                                                              |
| $+3$ mmT                                                                                                    |                                                                                                    |                                                                                           |                                                                                              |
| * Distance (1990) Sales                                                                                                    |                                                                                                    |                                                                                           |                                                                                              |
| 4 Yusunmaske bit                                                                                                    | Θ                                                                                                    | <b>Itwenty Crausts'</b>                                                                   |                                                                                              |
| 4 Each count interactive                                                                                                    | v                                                                                                    |                                                                                           |                                                                                              |

Рис. 5. Интерфейс «Таблицы переменных»

Как итог, была выведена методика, позволяющая автоматизировать процесс проектирования однотипных элементов, так как даёт возможность

менять конструкцию модели, не изменяя эскиз вручную, значительно ускоряет процессы научного исследования.

## **Источники**

1. Дубров, А.Д. Расчеты свайных фундаментов с применением программы "Свая-САПР Про" / А. Д. Дубров, Ю. С. Поверенный, С. С. Медяник [и др.] // Нефтяное хозяйство. – 2022. – № 3. – С. 82-86. – DOI 10.24887/0028-2448-2022- 3-82-86.

2. Федорина, Е. В. Применение САПР для автоматизации проектирования раскроя / Е. В. Федорина, И. Ф. Дьяков // Вестник Ульяновского государственного технического университета. – 2023. – № 1(101). – С. 29-34.

3. Бабашов, Э. Р. Перспективы применения отечественного САПР в сельском хозяйстве / Э. Р. Бабашов, А. П. Неустроев // Молодежь и наука. – 2022.  $-$  No 12.

4. Гунин, В. И. Обзор основных возможностей применения САПР в современном машиностроении / В. И. Гунин, О. Н. Кириллов, В. Н. Тоцкий // Проектирование механизмов и машин ПММ-2007: труды Всероссийской научно-практической конференции, Воронеж, 20 апреля 2007 года. – Воронеж: Без Издательства, 2007. – С. 45-49.

5. Торопов, Т. Д. Применение САПР в проектировании объектов атомной промышленности / Т. Д. Торопов // Энергия-2021: Шестнадцатая всероссийская (восьмая международная) научно-техническая конференция студентов, аспирантов и молодых учёных. Том 5. – Иваново: Ивановский государственный энергетический университет им. В.И. Ленина, 2021. – С. 107.

6. Зинуров, В. Э. Разработка классификатора с соосно расположенными трубами для разделения сыпучего материала на основе силикагеля / В. Э. Зинуров, И. Н. Мадышев, А. Р. Ивахненко, И. В. Петрова // Ползуновский вестник. – 2021. – № 2. – С. 205-211.

7. Зиангиров, А.Ф. 3D моделирование и 3D печать / А.Ф. Зиангиров, М.М. Фархутдинов, Д.В. Хамитова // Материалы Международной научнопрактической конференции им. Д.И. Менделеева, посвященной 90-летию профессора Р.З. Магарила: материалы конференции: – Тюмень: ТИУ, 2022. – С. 407-408.